motile cilium

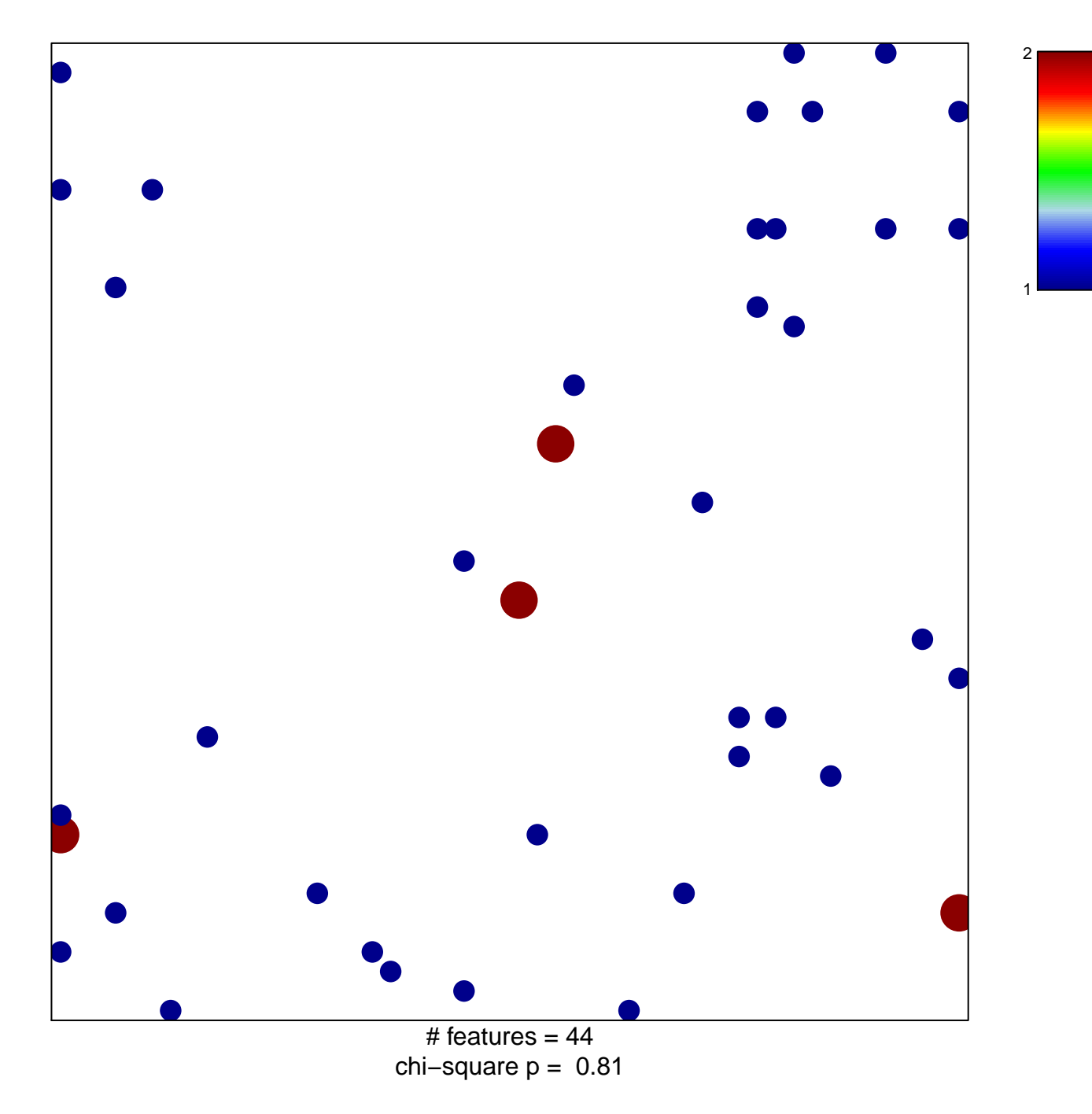

## motile cilium

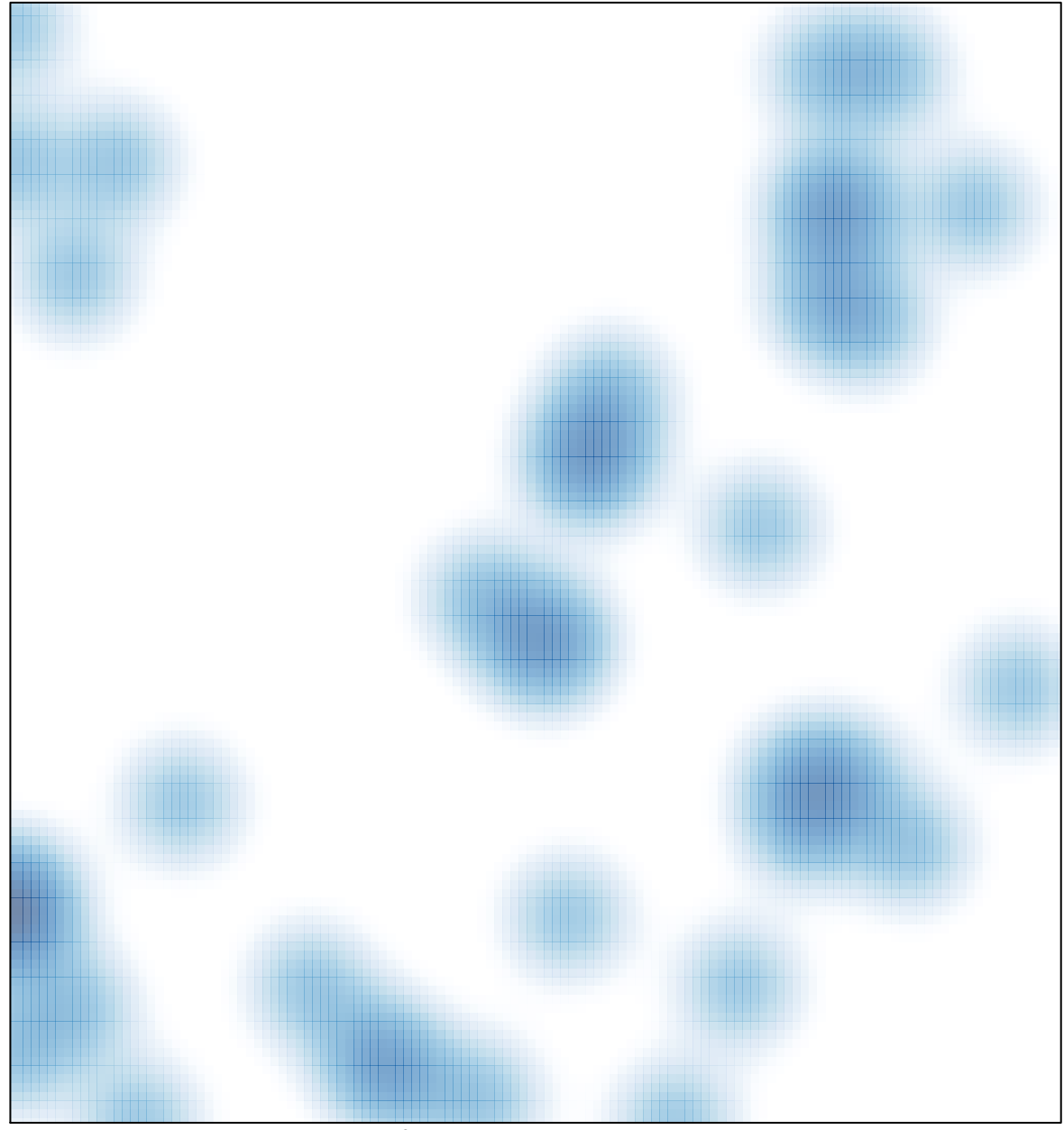

# features =  $44$ , max = 2